Adobe Photoshop CC 2019 Serial Number Keygen Full Version [32|64bit] {{ lAtest versIon }} 2022

Cracking Adobe Photoshop is not as simple as installing it. First, you'll need to crack the full version of the software. This is done using a crack file. The crack file is downloaded to the computer and then cracked using a keygen. The crack file will be activated using the serial code generated by the keygen. Now you can use the cracked software. Remember, cracking software is illegal and can be punished by law. Make sure that you use the software at your own risk! After months of hearing about it, we finally made it to Photoshop, and we used it for about an hour. It took us about 10 minutes to install, and about an hour and a half to crack. We figured we'd go ahead and share some of our tips and tricks for you Future Mac Pro owners who are looking to crack that first version of Photoshop.

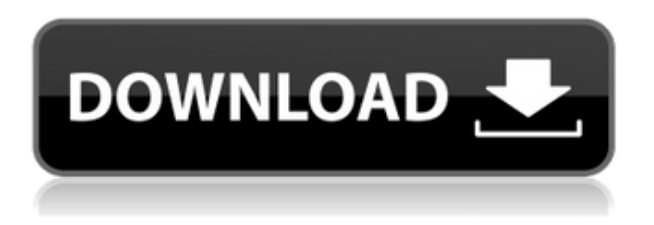

Besides the speed issues I have mentioned above, the problem of opening large PSDs is still there. At first the PSDs just do not open, but after I edit them and save them, the problem persists. I am not sure if this is a software or a hardware issue. Despite its fan base, Photoshop has consistently failed

to meet player's expectations, in large part because it costs too much. One rationale for the lack of grow in adoption is at Microsoft, programs that cost a larger percentage of revenue are more quickly abandoned. This is the classic adage of user interfaces and the industry, a good example being Palm. Photoshop, however, is a unique exception to most rules, because it has never been inexpensive. It is a privately-held company with a limited "buyout" option for shareholders and with a long history of being the poster child of what is possible with computer graphics. I own an iPad Pro 12.9 and am using Adobe Keynote & Photoshop CS6 since day one. Keynote is simply the best presentation software on the planet. I have used the iPad to present and give any presentation and for the last 2 years my iPad, MBP, and desktop (Mac Pro) are all working together seamlessly and the experience is just great. Each of the 3 devices has their strengths, they work well together, and if you have an iPad Pro you cannot go wrong. Keynote has no competition.

PS - It had to be iPad Pro...the bigger screen is amazing. Try the demo for yourself. To me, this is the scary one. This may or may not be true, and I do not mean to be disrespectful to Adobe's effort to muscle their way in as the "last app" of choice. I guess it's up to the users to decide if it's possible.

**Download Adobe Photoshop CC 2019License Key Full With Product Key Windows 10-11 {{ finaL version }} 2023**

When you blend elements into your smart object, it is essentially considering each element like a group of pixels that will become part of the object. The blending mode will use the elements of the entire object to determine how the image will be recreated. It will allow you to add different patterns to your images that will make them unique. The Graphic Designing software is very popular and helpful in all kind of marketing. It is completely different from the regular photo editing software that we use on daily basis. Software is a very complex thing and people use it to create their own design in it based on their creative desires. A graphic designer normally does a lot of color adjustment in Photoshop that the other industries are unaware of. They use programs like Photoshop to make almost every printed project look smooth and professional. There is always a good soft answer and a bad soft answer. This is what we call the absolute truth. A designer that uses Photoshop has a friend in space and time. They can completely change any image, even knowing that it is locked and cannot be changed. They can also change an image after it has been shipped to the printer, finishing the work once and for all. It is like a good thing and bad thing. You have to control your entire design to create the desired print and not leave any mistakes. This is where the soft masking is helpful in helping you create designs that look consistent. In a world where digital technology is used in almost every aspect of life, to help people create satisfying pieces of art and design, Photoshop or Adobe Photoshop is the best graphic design software available on the market. There are lots of other graphic design software available, but if you are designing for print, and not the web design, you would be better off with Adobe Photoshop. Graphic designers use various software for design such as; Adobe Photoshop,

Illustrator, Preview and with of those very powerful graphic design software Adobe Photoshop is the standard and used by almost all the graphic designers. The Photoshop software is a powerful tool for creating value added art & design, therefore it gives a professional look to your designs. e3d0a04c9c

## **Adobe Photoshop CC 2019 Download free (LifeTime) Activation Code PC/Windows 64 Bits {{ lifetimE patch }} 2023**

In the new Share for Review collaboration feature, users can create and share images with others in one step within Photoshop. It works by automatically uploading the image to a private cloud site for easy access by a select group of collaborators. The end result will be a private photo stream that can be viewed and edited by a select group or the whole world from a web browser or on his or her phone. Users can start a shared project by selecting the project and clicking "Create." Collaboration can be done on a single file, group, or folder to share information or experiences directly within the Photoshop document. Roles and permissions can be shared or managed by adding a distribution list of users allowing access to only those who have been granted permission. More collaboration features will be introduced as it rolls out such as public projects, private galleries, and cinemagraphs. Photographers and other professionals will be able to share a stream with a global group of collaborators. Or, Share a project by using a group ID, tagging specific collaborators, and assigning roles and permissions. The power of the web extends to the device that is most used to create and share images and videos. Adobe has partnered with browser developers, such as Firefox and Chrome, to bring the powerful technologies within Photoshop to a new platform – with even more innovations coming in the future. "Adobe has made desktop imaging easier than ever before with a new browser and desktop-class app," said Paul Jackson, product director. "We are also making it easier than ever before to collaborate

with others who may have an existing workflow or project workflow that they can track or interact with, even when they're offline or on the go."

adobe photoshop camera app apk download photoshop cc 2017 app download photoshop cc 2019 app download for android photoshop cs3 app download adobe photoshop fix app download adobe photoshop app for pc free download photoshop app download apk adobe photoshop app download for windows 10 adobe photoshop 7.0 app download adobe photoshop latest version app download

The software comes with a wide variety of app that allows one to retouch the images according to their requirements. There are several formats available in the software package to edit tools that suit all. Other updates include:

- Workflow improvements including the ability to process as many different file types in a single job, and reverse RGB mode in the new Camera Raw module
- New Photoshop Mobile App
- Improvements in the ability to perform adjustment layers for more control over color and exposure in the new Camera Raw module
- New features to improve 3D editing, including the ability to create and paint 3D meshes on 2D images for seamless transitions between still and 3D images
- This new standard includes new features and improvements to the sharpening filter, as well as the ability for the filter to

be turned off when the brush is active

The future of Photoshop and its features will be running on newer native graphics APIs. 3D tools like the Distress Stylization, Stage Lighting and Color Correction tools are being enhanced for better results and performance on the new GPUs. More details on the new native APIs can be found here: CITELINK - Modern GPU APIs . These are very important new APIs that are going to impact all the editors, creators, and designers on Photoshop–the future of image manipulation. For the fine-tuning of your images, Photoshop is powerful tool for the creation and improvement of photos and images. To stay at the top of your game with Photoshop, you need to take advantage of the features and tools found inside. Below are some of the most important Photoshop features from the updates released in the last year.

2. Coordinate grid – This feature allows you to set a specific point of a layer or the grid of the whole image, so you can precisely select a region of an image. It is especially used to correct an image or edit the shape of an image. The coordinate grid is effective for Adobe Photoshop users. 3. Adjustment layers – An adjustment layer allows you to apply adjustments to one or more specific areas of an image. Most commonly, adjustment layers are used to adjust color, shadows, light/shadows, highlights, and sharpness. The Adjustment layers are also used to correct or retouch an image. This helps Photoshop users to edit the image in different manners. Moreover, you can also change the appearance of the pixels by adding or deleting them. This is also used while creating and designing effects, retouching, and lead to a great outcome for the projects that are put into Photoshop. You can create various types of adjustments. Of them, you can choose Curves for adjusting the color tones of

your image. You can also tweak the color by using Drums, which arrange the colors according to their brightness. The Satin tool creates a smooth, semi-transparent effect, while Soften can be used to bring a soft overall image to the foreground. Sharpen or Blur tools can be used to sharpen spot, textures, or lines by using different points in your image. 4. Blend Modes – Blend them with other images, add effects, colors, and even stains, and create amazing results. It helps to float an image on top of another picture or create a supersaturated image using the Fill layer. Selective adjustment layers let you boost or reduce specific areas of a picture to change the overall color of the image.

[https://soundcloud.com/mittagarcidea/visual-studio-2012-web-expre](https://soundcloud.com/mittagarcidea/visual-studio-2012-web-express-keygen) [ss-keygen](https://soundcloud.com/mittagarcidea/visual-studio-2012-web-express-keygen) [https://soundcloud.com/enrecochde1970/xforce-keygen-64-bits-auto](https://soundcloud.com/enrecochde1970/xforce-keygen-64-bits-autodesk-2015-download) [desk-2015-download](https://soundcloud.com/enrecochde1970/xforce-keygen-64-bits-autodesk-2015-download) [https://soundcloud.com/cantcareri1975/windows-7-sp1-aio-dual-boot](https://soundcloud.com/cantcareri1975/windows-7-sp1-aio-dual-boot-oem-esd-en-us-dec-2016-gen2-utorrent) [-oem-esd-en-us-dec-2016-gen2-utorrent](https://soundcloud.com/cantcareri1975/windows-7-sp1-aio-dual-boot-oem-esd-en-us-dec-2016-gen2-utorrent) [https://soundcloud.com/nataxaciksuet/free-download-auto-keyboard-](https://soundcloud.com/nataxaciksuet/free-download-auto-keyboard-90-full-crack)[90-full-crack](https://soundcloud.com/nataxaciksuet/free-download-auto-keyboard-90-full-crack) <https://soundcloud.com/karicadi1975/plan-iq-267> [https://soundcloud.com/ankomedemets3/fundamentos-de-mecanica](https://soundcloud.com/ankomedemets3/fundamentos-de-mecanica-de-suelos-roy-whitlow-desc)[de-suelos-roy-whitlow-desc](https://soundcloud.com/ankomedemets3/fundamentos-de-mecanica-de-suelos-roy-whitlow-desc) [https://soundcloud.com/evetojoreb/ultimate-fishing-simulator-codex](https://soundcloud.com/evetojoreb/ultimate-fishing-simulator-codex-the-game)[the-game](https://soundcloud.com/evetojoreb/ultimate-fishing-simulator-codex-the-game)

Learn how to get your best photos into shape with Adobe Photoshop Elements. It lets you retouch your photos, add photo frames, get creative with lighting and color, create special effects and much more. Master light and shadow

settings, create layers, and improve your images with ease and confidence. I'm embarking on a quest to figure out how to make money online. I want to complain about it, but that just seems like a long way of saying I am going to tell you how not to get scammed, and hopefully allow you to avoid the same fate. Learn to use the Photoshop Photoshop Element. With an array of beginner tools, basic features, and Premiere Pro 2013 editors, Adobe Photoshop Elements gives you the tools you need at an affordable price. That is one of the reasons that this book was written to make you successful. Since this is the first edition of the book, you will need to download the free Adobe Elements software. Adobe Photoshop Elements is a free graphics editor designed for improving performance and achieving state-of-the-art photo retouching and publishing results. It offers all of the filters and features present in Photoshop, but it is optimized for the Apple iPhone, iPad, iPod touch, and iPad 2. Elements now supports iCloud. Photoshop is a much-loved and versatile program, and the graphics industry has grown to depend on it for images. With all the extra features and layers that Photoshop has, the price of the program can be a bit hefty. This Elements & Photoshop Bundle makes Photoshop and the Ultimate Edits bundle cheaper and more accessible for budding photographers.

[https://elsys.blog/wp-content/uploads/2023/01/Action\\_Download\\_For](https://elsys.blog/wp-content/uploads/2023/01/Action_Download_For_Pc_Photoshop_TOP.pdf) [\\_Pc\\_Photoshop\\_TOP.pdf](https://elsys.blog/wp-content/uploads/2023/01/Action_Download_For_Pc_Photoshop_TOP.pdf)

[https://www.riobrasilword.com/2023/01/02/download-tutorial-on-ph](https://www.riobrasilword.com/2023/01/02/download-tutorial-on-photoshop-extra-quality/) [otoshop-extra-quality/](https://www.riobrasilword.com/2023/01/02/download-tutorial-on-photoshop-extra-quality/)

[http://bknews24.com/photoshop-cs4-download-with-registration-cod](http://bknews24.com/photoshop-cs4-download-with-registration-code-serial-key-2023/) [e-serial-key-2023/](http://bknews24.com/photoshop-cs4-download-with-registration-code-serial-key-2023/)

<https://thefrontoffice.ca/wp-content/uploads/2023/01/burtkal.pdf>

<https://skepticsguild.com/wp-content/uploads/2023/01/uluavany.pdf> [https://insenergias.org/wp-content/uploads/2023/01/Photoshop\\_202](https://insenergias.org/wp-content/uploads/2023/01/Photoshop_2020.pdf) [0.pdf](https://insenergias.org/wp-content/uploads/2023/01/Photoshop_2020.pdf)

<http://medlifecareer.com/?p=25751>

[http://propertiesbansko.com/wp-content/uploads/2023/01/panijan.pd](http://propertiesbansko.com/wp-content/uploads/2023/01/panijan.pdf) [f](http://propertiesbansko.com/wp-content/uploads/2023/01/panijan.pdf)

[https://kidzshare.com/wp-content/uploads/2023/01/Photoshop\\_CC\\_T](https://kidzshare.com/wp-content/uploads/2023/01/Photoshop_CC_Torrent_Product_Key_Full_For_Mac_and_Windows__upDated__2023.pdf) orrent Product Key Full For Mac and Windows\_upDated\_2023.p [df](https://kidzshare.com/wp-content/uploads/2023/01/Photoshop_CC_Torrent_Product_Key_Full_For_Mac_and_Windows__upDated__2023.pdf)

<https://helloenquiry.in/wp-content/uploads/2023/01/bertard.pdf> <https://instafede.com/wp-content/uploads/2023/01/lasber.pdf>

<http://itsasistahthing.com/?p=4066>

[https://carolwestfineart.com/adobe-photoshop-software-download-li](https://carolwestfineart.com/adobe-photoshop-software-download-link/) [nk/](https://carolwestfineart.com/adobe-photoshop-software-download-link/)

[http://www.corticom.it/download-free-photoshop-2021-version-22-3-](http://www.corticom.it/download-free-photoshop-2021-version-22-3-1-with-keygen-for-windows-64-bits-2023/) [1-with-keygen-for-windows-64-bits-2023/](http://www.corticom.it/download-free-photoshop-2021-version-22-3-1-with-keygen-for-windows-64-bits-2023/)

[https://firis.pl/photoshop-2021-version-22-4-1-download-free-with-lic](https://firis.pl/photoshop-2021-version-22-4-1-download-free-with-license-code-pc-windows-x64-2022/) [ense-code-pc-windows-x64-2022/](https://firis.pl/photoshop-2021-version-22-4-1-download-free-with-license-code-pc-windows-x64-2022/)

<https://alaediin.com/wp-content/uploads/2023/01/gerorde.pdf> <http://www.bevispo.eu/wp-content/uploads/2023/01/jacymar.pdf>

[http://www.abbotsfordtoday.ca/wp-content/uploads/2023/01/latval.p](http://www.abbotsfordtoday.ca/wp-content/uploads/2023/01/latval.pdf) [df](http://www.abbotsfordtoday.ca/wp-content/uploads/2023/01/latval.pdf)

[https://xtc-hair.com/adobe-photoshop-cc-2015-download-free-torrent](https://xtc-hair.com/adobe-photoshop-cc-2015-download-free-torrent-free-registration-code-win-mac-2023/) [-free-registration-code-win-mac-2023/](https://xtc-hair.com/adobe-photoshop-cc-2015-download-free-torrent-free-registration-code-win-mac-2023/)

<http://www.jbdsnet.com/download-photoshop-windows-free-free/> [https://thesmokymtnlife.com/wp-content/uploads/2023/01/hergav.pd](https://thesmokymtnlife.com/wp-content/uploads/2023/01/hergav.pdf) [f](https://thesmokymtnlife.com/wp-content/uploads/2023/01/hergav.pdf)

[https://cameroonkaizenawards.com/wp-content/uploads/2023/01/Ph](https://cameroonkaizenawards.com/wp-content/uploads/2023/01/Photoshop-6-For-Mac-Free-Download-REPACK.pdf) [otoshop-6-For-Mac-Free-Download-REPACK.pdf](https://cameroonkaizenawards.com/wp-content/uploads/2023/01/Photoshop-6-For-Mac-Free-Download-REPACK.pdf)

[https://www.top1imports.com/2023/01/03/free-download-photoshop](https://www.top1imports.com/2023/01/03/free-download-photoshop-cs5-full-crack-64bit-hot/)[cs5-full-crack-64bit-hot/](https://www.top1imports.com/2023/01/03/free-download-photoshop-cs5-full-crack-64bit-hot/)

<http://sortonslacaisseducarbone.org/?p=2833>

[https://bangexclusive.com/2023/01/02/photoshop-cc-2014-download](https://bangexclusive.com/2023/01/02/photoshop-cc-2014-download-free-with-keygen-license-code-keygen-windows-lifetime-release-2022/)[free-with-keygen-license-code-keygen-windows-lifetime](https://bangexclusive.com/2023/01/02/photoshop-cc-2014-download-free-with-keygen-license-code-keygen-windows-lifetime-release-2022/)[release-2022/](https://bangexclusive.com/2023/01/02/photoshop-cc-2014-download-free-with-keygen-license-code-keygen-windows-lifetime-release-2022/)

[https://narativcoffee.ro/download-photoshop-for-windows-7-32-bit-fr](https://narativcoffee.ro/download-photoshop-for-windows-7-32-bit-free-_hot_/) ee-hot /

<https://lormedia.ir/wp-content/uploads/2023/01/precleon.pdf>

[https://lexcliq.com/wp-content/uploads/2023/01/Adobe-Photoshop-D](https://lexcliq.com/wp-content/uploads/2023/01/Adobe-Photoshop-Download-Activation-3264bit-2022.pdf) [ownload-Activation-3264bit-2022.pdf](https://lexcliq.com/wp-content/uploads/2023/01/Adobe-Photoshop-Download-Activation-3264bit-2022.pdf)

[https://undergroundstudio.it/wp-content/uploads/2023/01/samurafa.](https://undergroundstudio.it/wp-content/uploads/2023/01/samurafa.pdf) [pdf](https://undergroundstudio.it/wp-content/uploads/2023/01/samurafa.pdf)

[https://funddirectadvisors.com/photoshop-2021-version-22-3-1-down](https://funddirectadvisors.com/photoshop-2021-version-22-3-1-download-keygen-for-lifetime-serial-number-full-torrent-windows-x64-2023/) [load-keygen-for-lifetime-serial-number-full-torrent-windows-](https://funddirectadvisors.com/photoshop-2021-version-22-3-1-download-keygen-for-lifetime-serial-number-full-torrent-windows-x64-2023/)

[x64-2023/](https://funddirectadvisors.com/photoshop-2021-version-22-3-1-download-keygen-for-lifetime-serial-number-full-torrent-windows-x64-2023/)

[http://raga-e-store.com/download-photoshop-for-windows-xp-32-bit-f](http://raga-e-store.com/download-photoshop-for-windows-xp-32-bit-free-best/) [ree-best/](http://raga-e-store.com/download-photoshop-for-windows-xp-32-bit-free-best/)

[https://sandylaneestatebeachclub.com/wp-content/uploads/2023/01/](https://sandylaneestatebeachclub.com/wp-content/uploads/2023/01/rednot.pdf) [rednot.pdf](https://sandylaneestatebeachclub.com/wp-content/uploads/2023/01/rednot.pdf)

[https://www.giggleserp.com/wp-content/uploads/2023/01/Photoshop](https://www.giggleserp.com/wp-content/uploads/2023/01/Photoshop_2022_-1.pdf) [\\_2022\\_-1.pdf](https://www.giggleserp.com/wp-content/uploads/2023/01/Photoshop_2022_-1.pdf)

[https://www.virtusmurano.com/wp-content/uploads/2023/01/rosvla.p](https://www.virtusmurano.com/wp-content/uploads/2023/01/rosvla.pdf) [df](https://www.virtusmurano.com/wp-content/uploads/2023/01/rosvla.pdf)

[https://thexkids.org/wp-content/uploads/2023/01/Adobe-Photoshop-](https://thexkids.org/wp-content/uploads/2023/01/Adobe-Photoshop-Cd-Label-Template-Free-Download-LINK.pdf)[Cd-Label-Template-Free-Download-LINK.pdf](https://thexkids.org/wp-content/uploads/2023/01/Adobe-Photoshop-Cd-Label-Template-Free-Download-LINK.pdf)

[https://sasit.bg/photoshop-2020-with-serial-key-registration-code-for](https://sasit.bg/photoshop-2020-with-serial-key-registration-code-for-windows-2022/) [-windows-2022/](https://sasit.bg/photoshop-2020-with-serial-key-registration-code-for-windows-2022/)

[https://nikarad.co/wp-content/uploads/2023/01/Action-In-Photoshop-](https://nikarad.co/wp-content/uploads/2023/01/Action-In-Photoshop-Free-Download-UPDATED.pdf)[Free-Download-UPDATED.pdf](https://nikarad.co/wp-content/uploads/2023/01/Action-In-Photoshop-Free-Download-UPDATED.pdf)

<http://capronrealestateagency.com/?p=20414>

<https://generalskills.org/%fr%>

[https://modernplasticsjobs.com/wp-content/uploads/2023/01/Downlo](https://modernplasticsjobs.com/wp-content/uploads/2023/01/Download-3d-Mockup-For-Photoshop-2021.pdf) [ad-3d-Mockup-For-Photoshop-2021.pdf](https://modernplasticsjobs.com/wp-content/uploads/2023/01/Download-3d-Mockup-For-Photoshop-2021.pdf)

As can be seen in the media these days, the world is drowning in images. It's important for every business and individual to have a strong image content management system at their fingertips. Most people use the proprietary storage options available to them first, then move on to more robust solutions like Dropbox, Amazon, Microsoft, and more, finally reaching

something that can offer the functionality they need and a service that's just as easy to use as the first one. DropBox is the best known online service offering and is the easiest. Adobe Photoshop Elements provides a simple yet powerful and quick way to handle and work with your digital photos on Mac or Windows PC. Like other Adobe products like Adobe Watermark, it does a close enough job to avert most of the related issues Adobe should have patched in a software update. The casual user will find it less hard to use than the Adobe Photoshop or Adobe Illustrator, but it does have its more challenging features. You can import RAW images and edit them on the go. In this post, the Photoshop PSD is the PSD format. It is a pixel-based file format which is used to store raster images. It is a graphical image format which is commonly used by graphics and web designers to create images for printing and display on computer screens. But is not limited to. In this post, I will be discussing the pros and cons of creating a PSD file from scratch. It will include step by step tutorials, finally helping you to build an entire PSD file from scratch i.e from the start to the finish. This article is specifically about the pros and cons of creating a PSD file from scratch. You will learn how can we edit and manipulate it, how we can add text in Photoshop PSD format. In this process, I have separated the pros and cons of each type of PSD file editing software: which one value against another.